## Vol 11 No. 3 July 1993

\*

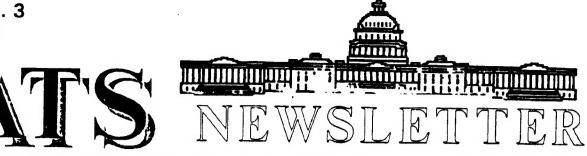

The Official Journal of the Capital Area Timex/Sinclair Users Group

## EDITOR PROTEM'S COLUMN

Well, folks, TIME which never stands still, has taken another sideways leap. My son and his wife are moving to their own apartment and taking their laser printer with them (arrgh!) and the Newsletter Editor has flown off on business to Los Angeles and points further west, perhaps-- leaving the <u>Newsletter</u> to me. He won't be back in time for the July meeting either, so be sure YOU ALL come, because I need an audience for my INTERNET presentation (you may notice that many of this month's articles have been garnered from the internet).

By way of preparation, you might want to see the article which appeared on the front page of the <u>Washington Post</u>, 6/28/93. It's one of the better written teases I've seen outside of the internet itself.

Not surprisingly, the internet seems to be opening new channels of communication for stalwart Timex/Sinclair computerists -especially, see Tim Swenson's list of people and software. Another article is Tom Robbin's list of suggested meeting presentations for the coming year - give them some thought!

This month's <u>Newsletter</u> also contains the edited version of the CATS constitution, which was done at the June meeting - this needs to be voted on by the membership before it can be accepted or ammended further. This alone is reason enough to be present on July 10. Change is part of life -- and CATS has been a lively group for 10+ years now -- come, give us your opinion on the direction we should take.

And last but not least, on p.11 of this <u>Newsletter</u> is the famous missing p.3 from the June issue.  $\frac{1}{1000}$ 

## The Future of Sinclair

In the Meeting Notes of the June Issue of the CATS Newsletter, George Rey is mentioned as getting the group to consider expanding the scope of the club to beyond Sinclair computers. That we must "get into the information age where FAX machines, E-mail, data-flow", etc are taking place.

I feel that one can expand into these new areas and still keep a focus on Sinclair computers. Mike Fink of Domino Cubes sells a FAX Modem for the Z88 that lets you send faxes directly from the Z88. There are over 80 known Sinclair users, worldwide, that can be reached via e-mail on the Internet. There maybe even more out there that we do not know about.

Using non-Sinclair computer resources to further an interest in Sinclair computers is perfectly valid. With the QXL card, one can use an MS-DOS machine to run SMS-Q, a version of QDOS. There are ZX81 and Spectrum emulators for MS-DOS.

Things in the computer realm are becoming more and more general. Graphic files in the GIF format can be displayed on many computers. Utilities and languages are being ported from computer to computer. Many data sources are stored in plain ASCII text so that any computer can access them. Data is being transferred easily between PC's, MAC's, and Unix machines, so why not Sinclairs.

Continued on page 5

CATS Page 1 July 1993

### CATS' CONSTITUTION -

Amended 05/04/91 (non-member n/l subscritions) Proposed Amendment 06/23/93 (streamlining)

## ARTICLE ONE: Name of organization

This constitution creates an organization to be known as the Capital Area Timex/Sinclair Users Group (CATS.) CATS shall be a voluntary, not for profit organization.

#### ARTICLE TWO: Purpose

Section one: General

The purpose of CATS shall be to create and maintain a spirit of helpfulness among owners and users of the Timex/Sinclair (T/S) family of computers, and to educate the membership in the uses and applications of these computers.

#### Section Two: Newsletter

CATS shall publish a newsletter monthly, or otherwise as the executive board (see Article Four Section Three) Users Group shall direct, to record the activities of CATS, to announce events of interest to the membership, and to exchange ideas concerning T/S computer matters.

#### Section Three: Miscellaneous

CATS shall serve as a clearinghouse for information on the T/S family <u>of computers</u>. It shall act as a group to make discount purchases. CATS does not assume any obligation to intervene on behalf of any member or other person in connection with any legal proceeding.

### **ARTICLE THREE: Meetings**

#### Section One: General

Meeting shall be held on the second Saturday of each month or as the executive board Users Group may direct. Organizational business may be transacted at any meeting at which a quorum (see Article Three Section Four) is present. The meetings shall be conducted in accordance with <u>Robert's Rules</u> of Order Revised.

#### Section Two: Annual

A meeting shall be held each year in conjunction with the June general meeting for the purpose of electing officers.

#### Section Three: Executive board

There shall be a meeting of the executive board each month chaired by the President or a Vice President,

#### Section Four: Quorums

A quorum for the general and the annual meetings shall consist of <u>five</u> members IN ATTENDANCE OF WHICH AT LEAST ONE MUST BE AN ELECTED OFFICIAL OF CATS. Five shall constitute a quorum for the executive board meeting.

ARTICLE FOUR: Officers, the immediate past President, and the newsletter editor, and members at large

Section One: Officers

The officers of CATS shall consist of a President, a Vice--President, a Second Vice President, a Recording Secretary, a Corresponding Secretary, and a Treasurer. All officers shall be members of CATS and shall serve without compensation.

Section Two: Newsletter editor and members-at-large

A newsletter editor and three other members of the executive board, all of whom shall be members who shall be a member of CATS, shall be appointed by the President and approved by a majority at a general meeting.

#### Section Three: The executive board

The elected officers, newsletter aditor and three membersat large shall constitute the executive board.

**ARTICLE FIVE: Duties of officers** 

Section One: President

The President shall preside at all meetings described in Article Three, shall appoint and abolish temporary committees and shall represent CATS to the general public.

The President shall appoint a replacement for any <u>officer of</u> the Users Group member of the executive board who resigns or becomes unable to serve, subject to the approval of a majority of the Executive Board.

Section Two: First Vice-President

The **First** Vice President shall preside at meetings in the absence of the President, shall represent CATS to the general public in the absence of the President when directed, and shall be responsible for arranging and publicizing events and projects of CATS.

In the event of the resignation or other incapacity of the President, the First Vice-President shall serve as President until the next annual meeting.

#### Section Three: Second Vice President

The Second Vice President shall be responsible shall be responsible for arranging suitable programs for the general meetings and shall assist the First Vice President when called upon to do so.

#### Section Four: Recording Secretary

The Recording Secretary shall keep a written record of all meetings described in Article Three and shall be responsible for notifying all members of the executive board of the date

CATS Page 2 July 1993

#### and location of its meetings.

#### Section Five: Treasurer

2

The Treasurer shall receive and disburse all monies belonging to CATS. No <u>extraordinary</u> expenditure shall be made by the Treasurer without the approval of the <del>executive board</del> <u>Users</u> <u>Group</u> (see Article Eight Section One.) The Treasurer shall keep an accurate record of general organization accounts and shall report on the state of the finance of CATS at the general meetings. On the expiration of the term of office of the Treasurer all monies, accounts, records, and receipts shall be turned over to the incoming Treasurer.

### Section Six: Corresponding Secretary

The Corresponding Secretary shall be responsible for receiving mail directed to CATS. The Corresponding Secretary shall be responsible either for answering the mail, if it is general in nature, or for routing to an appropriate member for a response and/or action. The Corresponding Secretary shall follow up on the routed letters to assure that they are answered promptly. The Corresponding Secretary shall be responsible for maintaining copies of all correspondence received, all replies to that correspondence, whether generated by themselves or others, any actions taken in response to correspondence and reviewing the correspondence with the Executive board and Board meetings. The corresponding secretary shall be responsible for reviewing significant transactions with the membership, either through the newsletter or at general meetings.

**ARTICLE SIX: Election of officers** 

Section One: Term of Office

The President and recording secretary shall be pro-tem postions, and shall serve for one month. The term of office for all other officers of the Users Group shall be one year. <u>All terms</u> shall COMMENCE AT THE CLOSE OF THE AN-NUAL MEETING at which they were chosen.

#### Section Two: Nominations

A nominating committee CHAIRMAN, WHO SHALL SELECT ADDITIONAL MEMBERS TO COMPLETE THE COMMITTEE SHALL BE appointed by the President and approved by the Executive Board, shall present a slate to the membership at the May general meeting. The final slate will be published in the June newsletter, Nominations for the pro-tem positions will be generated each month. Nominations for the yearly positions shall be made at the June general meeting.

Section Three: Elections

The nominating Committee Chairman shall conduct the election of officers during the general meeting. The presiding President shall conduct the election.

ARTICLE SEVEN: Membership, dues, and newsletter subscriptions

#### Section One: Membership

A Membership in CATS shall last for twelve months and shall include a newsletter subscription. A membership may include an entire family, but it entitles the family to only one vote.

Section Two: Dues

Dues shall be determined by a majority vote of the membership at a general meeting.

Section Three: Non-Member newsletter subscription

A Non-Member newsletter subscription shall be available for a twelve month period. Its rate shall be determined by the executive board Users Group.

**ARTICLE EIGHT: Finances** 

Section One: Obligations

Authority for the payment of bills shall be made by the Executive Board Users Group at general meetings.

Section Two: Authorized signatures

CATS' checks shall be signed only by the Treasurer or  $\underline{\text{Vice}}$  President.

Section Three: Audit

An audit of all CATS' financial records shall be conducted immediately following the closing of the Treasurer's term of office and shall be presented to the membership at the next general meeting. The Audit shall be conducted by two members of CATS. who do not serve on the Executive Board. They shall be appointed by the President. and approved by the executive board.

Section Four: Projects

Official projects shall be approved by the Executive Board Users Group. Monies from all official projects of CATS shall be routed through the Treasurer. No Property of CATS shall be disposed of without a majority vote of the membership at a general meeting.

**ARTICLE NINE: Standards of conduct** 

It is the policy of CATS that software piracy and theft of intellectual property are incompatible with its goals.

#### **ARTICLE TEN: Amendments**

This constitution may be amended by raising the issue with the **Executive Board or** from the floor at any general meeting. The proposal shall be printed in the newsletter and presented at the next general meeting. A two thirds (2/3) vote of the membership present shall be required to approve the proposed amendment. The final version shall be printed in the next newsletter.

CATS Page 3 July 1993

## Newport 93 - June 5-6, 1993

This is Herb Schaaf's version - see also: Bob Diggs, Tim Swenson, Ed Svendson, and Tom Robbins versions.

Scouting out the territory on Friday, the day before the event, I stopped at the Visitor Information Center in the heart of downtown Newport. I asked for maps etc. and directions to the Salvation Army Hall on Memorial Boulevard. The lady asked how many were in 'my group' and what the Saturday event was named. I told her that 4 or 5 dozen people were expected and that it was called "Miracle at Newport". She then asked if it would be a religious event. I replied that it probably would be for many of us.

I found the Salvation Army Hall, checked it out and found that Friday's playground for kids would be Saturday's parking lot for the QL crowd; after that I located the Inn where the gang would be having dinner on Saturday evening.

Then I went to spend the evening with a relative in Bridgewater Mass. about an hour's drive north of Newport. Bob Diggs joined me there on Saturday morning and we carpooled together to Newport in time for a futile attempt to recapture past memories of ice-cream parlors long since vanished.

After a little lunch we headed for the meeting site, figuring we'd only be an hour or so early. To our surprise and pleasure the gang was pretty much all there just waiting for the doors to be opened. All hands pitched in for the massive transfer of gear and 'stuff' from trunks, wagons, back seats, etc. and the chapel was quickly converted in to a meeting room much like our CATS meetings with tables loaded with equipment all around the walls, extension cords festooned about, monitors glowing, drives whirring, vendors vending and the same sort of general chaos and hub-bub we enjoy at some of our wilder CATS meetings.

The place of honor and prominence next to the Bible and Pulpit was filled by Stuart Honeyball of Miracle Systems, as nice a chap as you can find anywhere. Very patient and kind to all questions and willing and able to tackle repairs, upgrades, etc. to Gold Cards while-you-waited, on-the-spot. His primary display was to show how inexpensive IBM hardware can be used as the basis of a QDOS QL system, by adding the QXL card and some software. He was kind enough to load one of my Random Dot programs on which the number-crunching part seemed to go quickly, but the IBM screen refresh was not as smooth as the QL's.

Next to Miracle was a table manned by Richardson with an enormous stack of keyboard membranes, such a trove of treasures! He said he was buying hundreds per month and hoped the QL community would justify his venturous action. By the end of the day I noticed his stack was much smaller, helped in part by me. Richardson also had the gadget that lets you use an IBM keyboard with the QL; Bob Diggs got one. Richardson also had mice and software, chips, and probably a lot of other stuff I was going to get back to.

Around the corner was Tony Firshman, a nervous bundle of energy, capable of maintaining 6 conversations at once while simultaneously drinking coffee and demonstrating Minerva and Hermes. He was also kind enough to load and modify one of my Random Dot programs to show how the Minerva second screen could handle it.

Continuing in our counter-clockwise travels we came to Hugh Howie, representing the Toronto group and providing samples of their newsletter, and selling a few items for their club. He had an attractive graphics program going on his monitor, and I was unable to get my Random dots on his schedule. Next was Tim Swenson, his wife Catherine, and daughter Calie. Tim had all issues of his QL Hacker's Journal on disk.

The next two tables were filled to overflowing by the nice folks from Indiana, Frank & Carol Davis, and Paul Holmgren. I must have spent the magic number of dollars (one or two at a time) because I received a lagniappe.

Around the bend again to the next century where a 2000 tower unit was shown. This has to appeal to the sense of style with its sleek black matte finish, smooth edges and muted glowing indicators. Makes my cardboard boxes, naked circuit guts and entrails of wire look tacky.

Adjacent was Bill Cable of Wood and Wind, very helpful with suggestions on making the most of Archive, and demonstrating a program to do the accounting and finacial management for a small business.

### CATS Page 4 July 1993

Next was an table with IQLR publications, T-shirts, and hard to find IC sockets. I was pleased and surprised to see my name on the credit line for the Trump Card Documentation book. This was something I started, March Renick finished and Bob Dyl published. Interesting to think about.

Next was the coffee and donut bar, then the entrance and registration table.

Now that you've had the first tour, imagine the place filled with 5 dozen people all going in different directions at once. Just like some of our better CATS meetings! A couple of times during the melee, Bob Dyl would focus the mob; once on a Miracle demonstration of the QXL, and later on a Tony Firshman demonstration of the Minerva, Hermes, and I/O A/D ser/par devices for the OL.

Even though we had'started before noon, the 6pm closing time came too soon. Somehow the vendors didn't have nearly as much stuff to take out as they had brought in, so the emptying of the hall was done in a flash.

Next came the dinner, about 4 dozen QL-ers getting better acquainted and sharing their dreams and accomplishments. After driving back north, I tumbled off to sleep, looking forward to the Sunday morning 'open house' at the motel when the get-together would continue.

Sunday we were able to spend some more time with Miracle, as Stuart Honeyball alternated between IBM/QL demos, Gold Cards, advice to the curious, and staring at Random Dots. Firshman was setting up some sort of BBS demo, but the room was overflowing by the time I went to see it. After the demo the British visitors set off to explore Cape Cod, others rejoined their families, and a few persisted in QL-ing past noon when Bob Dyl suggested adjournment for lunch. I took my leave very glad I'd been able to enjoy the "Miracle at Newport".

Herb

From page 1

So, lets go explore these new frontiers of computing, but there is no need to loose our focus on Sinclair computers. In fact, making them work with Sinclair computer will make it more interesting.

Tim Swenson

## **NEWPORT MIRACLE**

**Bob Diggs** 

Even in Newport, Herb and I carpooled and thus had a chance to talk about what to think about, look for, or wonder about. Herb, as one might expect, had about twenty items on a written list and I, as usual, had a few vague ideas on my mind. So, we were well prepared for an unstructured meeting and it was a good one.

We arrived early enough to help set up. Herb helped and I supervised - a good way to meet the vendors and get an idea of what they were displaying.

I decided make a clockwise circuit, starting with Bob Dyl, who with his associates, had appropriate T shirts, Quanta Library and memberships plus a few other goodies.

Next, I met Bill Cable to learn more about his fantastic financial program. I had heard it was better than Quicken the super IBM program which works well with Conqueror S.E. and Gold Card. I had to make several visits because others were interested too. It is an Archive based program and designed for business use rather than home finances. It is good but my decision was to stay with Quicken.

Next was an exhibition of how a QL can be adapted to a PC tower. The advantage escaped me especially since, to me, the small footprint of the OL is one of it's greatest features. Frank Davis, his wife and Paul Holgram of Mechanical Affinity had several tables of good desirable software and hardware for the QL, 1000 and 2068. Wow - I could have spent a fortune there and eventually I will. They had most of the items our English friends had and will have them for future purchase. I felt torn between buying American or trying to encourage our visitors to come back. They had everything! Minerva, Hermes, keyboard interfaces, membranes. I did get a neat floppy drive ribbon arrangement of connectors to make it easy to

CATS Page 5 July 1993

disconnect without bending pins on the Gold Card (ugh).

Tim Swenson, his wife and one and one half children were nice to see and talk to. He was pushing his his Newsletter along with an appropriate T-shirt. What a pleasure to see them again. And of course, they wanted to be remembered by all the CATS we left behind.

Next, the Toronto Timex - Sinclair Users Club gave us back issues of Sinc- Link their super newsletter (30 pages more or less per issue). Well worth joining! TF Services demonstrated Minerva and promoted Hermes plus other items from stock. Tony demonstrated Minerva during the afternoon and, on Sunday, setting up a bulletin board (I missed that.) Bill Richardson of Ltd had an interesting hard disk concept for the QL along with and a wide assortment of hardware, membranes etc.

Stuart Honeyball of Miracle Systems was the star of the show with the half-card to convert the PC to a QL. Very Impressive but not quite ready for delivery. I was disappointed by the screen size. One problem being solved is BA-SIC. He had Gold Cards, of course, and was making repairs for any one with a problem.

It was a good meeting. About 55 were there and 42 stayed for dinner. We had plenty of time to circulate and talk to vendors or people with the same interests. I'm typing this on my new keyboard via the QL-KEYBOARD-90 which Herb installed for me. I did get an extra membrane in case on of my other QLs needs it.

I got the impression that our friends from across the way are pushing Mechanical... [text lost] ... their preferred distributor along with Bob Dyl. IQLR is widely accepted as a good International report and it will be supported overseas. Finally, many raved about our CATS fest and were suggesting we do it again and felt assured the English friends would come back for it. Some thoughts on Meeting Topics: Tom Robbins

## Hardware Shows/Demos

Parallel Converter Gold Card Hard Disk Mouse Modem Disk Drives

## Custom Computer Cabinetry by Herb

## Software Demos

| Qram   | QPAC  | Editor  | Pascal |
|--------|-------|---------|--------|
| Abacus | Quill | Archive | Modem  |

## Software

XCHANGE SuperBasic Programming Toolkit II Commands Conqueror SPECTRUM EMULATOR ??

Small Group/Individual Tutorials on above

How about individual coaching on application programs for people a little less familiar with a given application than you are?

Network Demo How many can we hook together - the manual says 64.

Altkeys to make your computer work easier

How we use computers/what we each use them for

work play punishment

**Computer Bulletin Boards** - What IS out there?

- Any suggestions?

## CATS Page 6 July 1993

### Internet address book - Timex version. Tim Swenson

Only occassionaly is there any Sinclair discussions going on on Usenet. Most stuff is handled with mailing lists. Below is a mailing list that I use for the "QL Hacker's Journal". Two other people maintain mailing lists: Guiseppe Zanetti and Mauricio Taveres.

Guiseppe seems to be the most active. Guiseppe also maintains a QL Anon-FTP server in Italy. It's name is sabrina.dei.unipd.it. Timo Salmi also has a QL Anon-FTP server called garbo.uwasa.fi. The big difference between the two is that sabrina allows binary files (executables, compressed files, etc) where as garbo only allows text files (source code, text,etc). Past issues of the QHJ are available from Garbo.

Please note one thing about the addresses below. Note that some of the people are on Compuserve. Compuserve users can send and recieve mail from to the Internet.

### Well, I hope this helps. Tim Swenson

James Allcock Jeff Anderson Emiliano Barbaini Andreas Bleotscher **Jonathan Briggs** James Card Curt Carlson Howard Clase Adam David Neil Daglish **Bill Ferrebe** George Fleming Paul Foley Chris Fowler Andrew Gaylord Reinhard Geisler Ed Grey Jerome Grimbert Sunil Gupta Peter Henne David Hembrow Franz Herrmann Hans Hoelscher Gregor Hoffleit

Peter Hoffman Paul Holmgren Wolfgang Holzinger Andy Hredesky CC201JJA01@trent-poly.ac.uk 71157.745@compuserve.com e.barbaini.cons@it12.bull.it andreas bloetscher@bb.maus.de UDAH054@oak.cc.kcl.ac.uk 73270.1444@compuserve.com 74435.135@compuserve.com hclase@morgan.ucs.mun.ca adamd@rhi.hi.is qltwirl@matai.vuw.ac.nz 73520.2674@compuserve.com MBPPXF@cms.mcc.ac.uk pfoley@cavebbs.welly.gen.nz 100031.2312@compuserve.com gaylord@shannon.ee.wits.ac.za geisler@namu01.gwdg.de ac959@cleveland.freenet.edu grimbert@aedi.insa-lyon.fr cs89ssg@brunel.ac.uk henne@eana.f3.gmd.dbp.de dhembrow@eoe.co.uk franz herrmann@bn.maus.de hans hoelscher@hb.maus.de flight@vogon.mathi.uniheidelberg.de peter@opusc.csd.scarolina.edu 73177.732@compuserve.com woody@obelix.mubo.obg.sub.org 72267.3572@compuserve.com

Stephen Hurrell John Impellizzer J. Jockney Mark Jones Helge Kauke Alfred Kayser Jens Kuespert

Dirk Kutscher John Leiseboer Chris Mackerell \*Mark Martin Max Millan David Nash J. Mooring Joe Newman Neil Ormos (Z88) Duane Parker Ian Pizer

Michele du Plessis Sander Plomp Bernd Harald Rohde Martin Rost David Rothman Timo Salmi Georg Sassen Herb Schaaf Bernhard Scheffold Erik Slagter Martin Spencely Mauricio Tavares Dick Taylor Scott Telford Ralf Tenbrink Philippe Troin Rudolf Wagner Mark Wahl Ronan Waide Kees van der Wai **Richard Welsh** Marc Wiemers Robert Wilder David Woodman Guiseppe Zannetti Lorenzo Zannetti Gonzo

swh@eatl.co.uk 75206.1565@compuserve.com jockneyj@cs.man.ac.uk mcj@moose.cccs.umn.edu helge kauke@ki.maus.de akayser@dnpap.et.tudeift.nl jk@zarniwoop.pc-labor.uni-brem en.de dirk kutscher@hb2.maus.de johnl@master.qpsx.oz.au chris@bcl.co.nz as894@cwns1.ins.cwru.edu 70313.3522@compuserve.com dnash@chaos.demon.co.uk jmooring@mswe.dnet.ms.philips.nl 71650.605@compuserve.com thssno@iitmax.iit.edu 72047.2774@compuserve.com ← @cearn.cern.ch:ipi@cernvm.bitnet ipi@crnvma.cern.ch dup@vax.ox.ac.uk sander.plomp@cwi.nl rohde@namu01.gwdg.de maro@toki.toppoint.de 74405.1244@compuserve.com <-ts@chyde.uwasa.fi georg@bluemoon.gun.de hlschaaf@brahms.udel.edu bernhard scheffold@fr.maus.de v882022@si.hhs.nl martin@chemeng.ed.ac.uk mauricio@gauss.aero.ufl.edu 71071.462@compuserve.com s.telford@ed.ac.uk Ralf Tenbrink@bn.maus.de ptroin@enserg.fr rwg@snoopy.cc.kfa-juelich.de wahl@ocf.berkeley.edu 9021973@ul.ie j.c.vanderwal@research.ptt.nl rdw@ukc.ac.uk marc wiemers@b.maus.de 70004.75@compuserve.com woodman@bnr.ca beppe@alessia.dei.unipd.it lorenz@alessia.dei.unipd.it mcsdc1sjt@cluster.cc.dundee-tech .ac.uk umisef@mcshh.hanse.de bolli@matai.vuw.ac.ns ztsindi@ubvmsb.cc.buffalo.edu agulbra@siri.unit.no groot@idca.tds.philips.nl srwmpnm@wnv.dsir.govt.nz seje890@ucl.ac.uk jan@janhh.hanse.de klamer@mi.eltn.utwente.nl jeroen@cs.few.eur.nl ripley@cs.tu-berlin.de

CATS Page 7 July 1993

## **PSION XCHANGE 3.90**

Revised PUBLIC DOMAIN Qdos Release, documented 8th April 1993 Updated 10th May 1993

Psion XCHANGE was first developed as a suite of four business programs for the Sinclair QL computer in 1983, subsequently updated to version 2 and converted to run on ICL's One Per Desk office workstation and 'PC's. XCHANGE has four parts:

| Quill   | Word processor           |
|---------|--------------------------|
| Abacus  | Spreadsheet              |
| Archive | Programmable database    |
| Easel   | Business charts & tables |

In 1986 the Thor consortium started work on a follow-up for the QL, and paid 30,000 pounds for a Thor-specific version of XCHANGE, combining the four QL packages into one task and adding features from the One Per Desk version such as TSL (Task Sequencing Language), Quill Glossary, ALT LEFT and ALT RIGHT to move the cursor to the start or end of the current line, DOC extraction and ASCII export, 3D Easel graphs, LOAD USR in Archive, and better printer support.

On 23rd February 1993 Psion plc generously gave permission for the distribution of QL-specific X-CHANGE software on a public domain basis, for the Sinclair QL and its derivatives plus the Thor XVI, Amiga and Atari running Qdos. The PC versions (XCHANGE and PC Four) are not affected by this decision, and still must not be copied without permission.

A few days later former Dansoft boss Helmuth Stuven called Sinclair QL World to announce that Thor bundled software was also freely distributable. This meant that QDUMP and other Dansoft accessories could be included in this P.D. release.

The demonstration \_TSL files show the extra features of XCHANGE. They have been collated from several sources and adapted to link from one to another, starting with BEGIN\_TSL, or MENU\_TSL. These links could extend further, but most of the files can now be used from the initial TSL menu.

If you have a RAM disk formatted you can start the XCHANGE task directly with EX, EXEC, EXE-CUTE or QX commands. XCHANGE requires 510K for its default 310K data-area, and also uses space on RAM1\_. You can reduce the data-area taken up by XCHANGE tasks by adding a parameter (e.g. EW "XCHANGE"; "90" for 90K; minimum 64K) in an EX or EXECUTE Toolkit command.

Beginners can put the XCHANGE disk in drive 1, then load XCHANGE with the command LRUN FLP1\_BOOT. Before loading XCHANGE this displays simple instructions, loads a RAM disk driver, and formats 100 sectors:

### FORMAT RAM1\_100

The last number (100) sets the number of sectors available. Each two sectors use 1K of memory, so this example allocates 50K of memory to the temporary drive RAM1\_. To start a TSL tutorial, press F6 (or SHIFT F1) to return from the current application if the XCHANGE menu is not yet displayed, then press F3 and T, then enter the TSL file name. Psion's TSL\_DOC, on this disk, explains the Task Sequencing Language.

The original THOR 1 README\_DOC, also supplied (without ICE) to Thor XVI users, is included on the disk, along with the programs that it mentions that work on the QL. The package also includes context-sensitive help files. If in doubt at any time, press F1 for help from XCHANGE itself.

Extensions Simon N Goodwin has patched CST XCHANGE 3.90 to remove Thor specific ROM calls and enable a cursor in the input window, so it now multi-tasks, and runs from EXEC as well as EXEC-W.

The public domain RAMdisc from Amiga Qdos has been added to the disk, in case would-be users need a way to set up RAM1\_, which is required for temporary files as XCHANGE runs.

XCOPY\_BAS is a fast copier for the XCHANGE task file, which uses a temporary buffer in memory to save and load the entire file in one go. You need to install SuperToolkit 2, or load Mark J Swift's PDTK (LRUN FLP1\_PDTK\_BOOT) to use XCOPY-BAS.

QDUMP\_INSTALL\_BAS has been altered to work on Sinclair ROMs, Amiga and Atari emulators, and Minerva (in one or two screen mode), by adding a SuperBASIC SYS\_VARS function to emulate the Thor ROM equivalent. You may delete these lines from the end of the listing if you habitually use

CATS Page 8 July 1993

Continued on page 9

## A la CARTE or MODE

by George Rey

There is no free brunch. You pay for what you get at A la Carte or if you want a bit more than you are already taxed you pay for any A la Mode as an extra.

Believe it or not we are engulfed in an ocean of information -- some signals go back to the creation. The problem has been we have been poor at tapping all this in-space info and in using the space effectively to transmit info. In any event the ether (space) is full of prepaid info in the form of radio, and TV broadcastings. In addition most of us have been buying telephone wire service A la Carte. Some wanting more have Cable-TV service on top A la Mode.

Now there is an exploding cellular industry using microwave frequencies of info transport. We are no longer restricted to radio/video channel frequencies anymore. Cable-TV and telephone have been copper wire direct run lines to homes. These are now obsolete and new service by either industry is going fiber optic cables. These new glass fibers allow several orders of magnitude of information to be transmitted than prior wire service.

Competing with 'piped' service there is now wireless cellular service provided by networks of small transmitting stations over areas in a network form. Like fiber the new cellulars have high density info transfer capability on par with fiber systems. So the race is on for your buck for all this access to the world of information, etc. The cellular systems also offer a degree of mobility for your working station. You can have it on your boat or car or like Captain Kirk in your back pocket or further on like Dick Tracy in your wrist watch. If all this sounds like Buck Rodgers stuff, it is to some extent. The question is do we need it? Is it more cost effective than the library and your already paid for radio and TV broadcasting service. I suspect for some the answer is yes, but for some Sinclair types we can wait for the right price.

In any event the developing trends are proceeding with the following array of communication-computer hardware all around us: 1) Satellite, signal relayers 2) Satellite Dishes, receivers 3) Microwave Towers and cells 4) Cellulars, receive/transmit 5) Television, broadcast or cable 6) Radio, transmitters/receivers 7) Wire and Print Services ) Fax Machines, and peripherals 9) Electronic mailers, boxes 10) Bar-code readers/senders, etc

Whow! Lots of stuff out there. But if you know what PC stands for you must remember that revolution took but ten years (1977-7) to exhaust itself. In 1977 centralized computers power commanded nearly 100% of the world's computer power. Now mainframes command less than 1%. Poor IBM the lumbering giant could not get with it.

Today digital signal processors (PSD's) are increasing their cost effectiveness tenfold every two years. This will change wireless from a radio business to a computer business. So look for the cellular establishment to reach a crisis more quickly than the mainframers did. At present wire-line phone companies are not truly profitable. And they, the Bells and Cable-TV'ers are vying to sell their fiberspheres as the dominant communicator via their 'Info Highways' sales pitches. I say check what their tolls are before touring their roads.

### From page 8

Argos or Turbo Toolkit 3, which implement SYS\_-VARS as a resident function.

In general XCHANGE is faster than QL Quill as David Oliver patched the code to remove redundant Qdos calls.

Limitations XCHANGE Archive uses the same tokens as ARCHDEV and RUNTIME, the special development versions. It can load .PRG QL ASCII source files, but not the .PRO files of standard QL versions.

There are still a few bugs in XCHANGE that were fixed in very late releases of the separate QL tasks. The index used by Archive is limited to 32K, as on QL versions up to 2.37.

Quill sometimes gets the cursor position wrong while editing, as before QL version 2.35. If this happens to you, press SHIFT-F5 (or F10 on extended keyboards) to re-draw the screen and fix the cursor.

This software was collected together in 1992 and 1993 for the Quanta West Midlands sub-group by Simon N Goodwin, with thanks to the following QL XCHANGE enthusiasts:

Richard Alexander, Helen Armstrong, Mike Bedford--White, Dennis Briggs, Chas Dillon, Bill Fuggle, Peter Norman, Helmuth Stuven, Mark J Swift.

CATS Page 9 July 1993

FROM QUANTA VOLUME 10 ISSUE 4 MAY 1993 - contributed by Tom Robbins

## **XCHANGE GOES PD!**

Simon N. Goodwin

Psion have indicated that the QL version of Xchange may at last be freely distributed among QL and Qdos emulator users. Former Dansoft boss Helmuth Struven has also OK'd the distribution of the TSL tutorial files which demonstrate the extra features, which include a Quill glossary, ASCII text export, 3D graphs in easel and improved transfer between parts of the package. Quill, Archive, Abacus and Easel occupy a single 180K task. You need a formatted RAM1\_ to use Xchange. It multi-tasks nicely with TASKFORCE and other such utilities.

QL XCHANGE 3.90 is derived from the Thor version and is available from Mike Bedford White at the West Midlands Quanta sub-group. The disk includes TSL files and documentation, plus Epson and Generic printer drivers.

A copy of Public Domain Xchange was obtained from Stuart Honeyball of Miracle Systems at the Newport R.I IQLR get together. Anyone wanting a copy can send me a formatted disk and a return envelope. The program is also available from Herb Schaff.

There is another version of Xchange floating around that signs on as Version 3.87 Turbo Copyright (C) 1987 PSION LTD. This version requires the pointer extensions WMAN and PTR\_GEN to run.

## **Internet Goodies**

Here is something that I found today. Let the other's know that many of the MS-DOS Sinclair emulators (Spectrum and ZX-81) are available via the Internet.

Tim Swenson

From: jeffv@physics.ubc.ca (Jeff Vavasour) Newsgroups: comp.archives.msdos.announce Subject: TS1000.ZIP - Timex/Sinclair 1000 w/printer emulator w/debug

I have uploaded to WSMR-SIMTEL20.-Army.Mil and OAK.Oakland.Edu:

pd1: < msdos.emulators > TS1000.ZIP Timex/Sinclair 1000 w/printer emulator w/debug

This program emulates a Timex/Sinclair 1000 with TS1016 16K memory expander and TS2040 thermal printer (Epson or Proprinter compatible printer needed for this option). The package includes a snapshot option for saving and loading emulated programs. (This makes up for the lack of a cassette recorder.)

The emulator itself is only slightly over 8K and is straightforward to use, however, it also includes a Z-80 debugger for the interest of experienced programmers.

The program requires CGA and at least a 12 MHz system is recommended.

Jeff Vavasour jeffv@physics.ubc.ca

CATS Page 10 July 1993

CATS Page 3 June 1993

## Why I Belong to CATS

## by C. H. Dickson

My Korean-born, no-frills-included SAMSUNG VCR recently expired. I bought it for the 1984 Los Angeles Olympics; it had served long and well. But now it was giving error messages that there was no tape in it, even though a cartridge had been inserted. As a result, it wouldn't start up.

On a hunch, I took the hobbled VCR to a CATS meeting. When STAN GUTTENBERG, eminent TV tape engineer, casually asked what was wrong with it, I immediately peeled off the outer case. "Looks like you've got a light out," he intoned.

Soon electronics guru's HERB SCHAAF and CLIFF WATSON materialized and began offering diagnoses and corrective suggestions.

Seems there is a small LED suspended on its own wires inside the VCR which lines up with a sensor. When the tape is loaded and ready to go, and the sensor sees the light, the machine is allowed to proceed. If there is no light, it hangs.

Shortly after returning home, my son CHARLEY obtained a 59-cent LED from Radio Shack and soldered it into place. The VCR fired right up and has been running ever since!!

I don't know of anywhere else in my sphere of experience where I can so effortlessly get so much quality information and advice at such incredibly low cost, as I can at CATS. Fixing an errant Timex computer is just kids' stuff---that, after all, is where it all began.

In the future, I will feel no reluctance to seeking information from CATS about home appliances, stereos and all multi-media equipment of any age or disposition, because I know the answers will be forthcoming, they will be reasonable, and they will be good!!

## May CATS Meeting

by C. H. Dickson

MANNIE QUINTERO was <u>in absentia</u> because he was attending a wedding in Rockville. On his way around the beltway, however, he dropped off several items, including a metal foot-locker to use in storing the group's "new" QL.

A 3-digit combination lock was donated for the foot-locker. The combination for the lock is currently "0 - 0 - 0". When we learn how to change the combination, it will be something else, such as "0 - 8 - 1". But for right now, you should commit to high-level memory the existing combination: "0 - 0 - 0", and destroy this page!

Before the afternoon was over, the QL was loaded into its metal box and packed away-- with the other CATS-oblia--in the library's secret storage room.

The main item of the day revolved around the next set of officers scheduled to be installed in June. Suggestions mentioned included the idea of an <u>a tempore</u> (one-month-at-a-time) president. DUANE PARKER suggested it would be a good time to think about simplifying the group's structure of officers and operational alignments.

After turning over many pro's and con's, JOE MILLER moved and RUTH FEGLEY seconded that MANNIE QUINTERO in effect be "drafted" for a second term, with the understanding that MARK FISHER would continue as N/L editor; that the other officers would also "re-up"; and that MARK FISHER would continue as BBS administrator. Passed by acclimation.

A spirited discussion followed about the CATS newsletter. GEORGE REY asked if some of the topics he is contemplating would be suitable for the CATS publication. He was assured they would be. MARK FISHER reiterated his philosophy about excerpting material from other N/L's. His Continued on page 5

CATS Page 11 July 1993

# IF YOU ARE NOT A MEMBER OF CATS. THIS IS THE ONLY ISSUE YOU WILL

At: New Carrollion Public Library 7414 Riverdale Road (Hwy 410), New Carrollion, MD

The next meeting of CATS will be held on: July 10, 1993 12:00 PM General Meeting 2:00 PM General Meeting

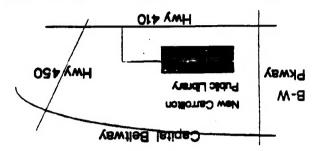

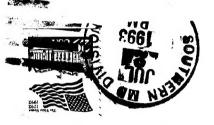

CATS Newsletter FO. Box 11017 Takoma Park, MD 20913

FIRST CLASS MAIL

THE CAPITAL AREA TIMEX/SINCLAIR USERS GROUP is a not-for-profit group serving the interests of those who wn, use, or are interested in the Timex/Sinclair family of computers.

## **Officers:**

President Vice-President Recording Secretary Corresponding Secretary Treasurer

Monthly position Hank Dickson Monthly position Joe Miller Barry Washington

(301) 588-0579 BBS

Mark Fisher (301) 589-7407

Newsletter Editor

## Meetings

Monthly meetings are held from 12:00 M to 4:30 PM on the second Saturday of each month at the New Carrolton Library.

## Newsletter

User Group memberships cost \$15.00 per year, are good for 12 months and include all priveledges (access to software libraries, group buys, etc.). A newsletter-only subscription is available for persons living outside the Washington metropolitan area and is \$12.00 per year.

### Networks

Timex SIG on Compuserve: Wednesday night 10:00 PM Eastern Standard Time (GO CLUB)

CATS BBS: (301) 588-0579, 8-N-1. 300/1200 baud. Message base and files for members, 24 hours a day, no time limits.

.